## Power BI End-To-End Features

Last Updated: June 8, 2020

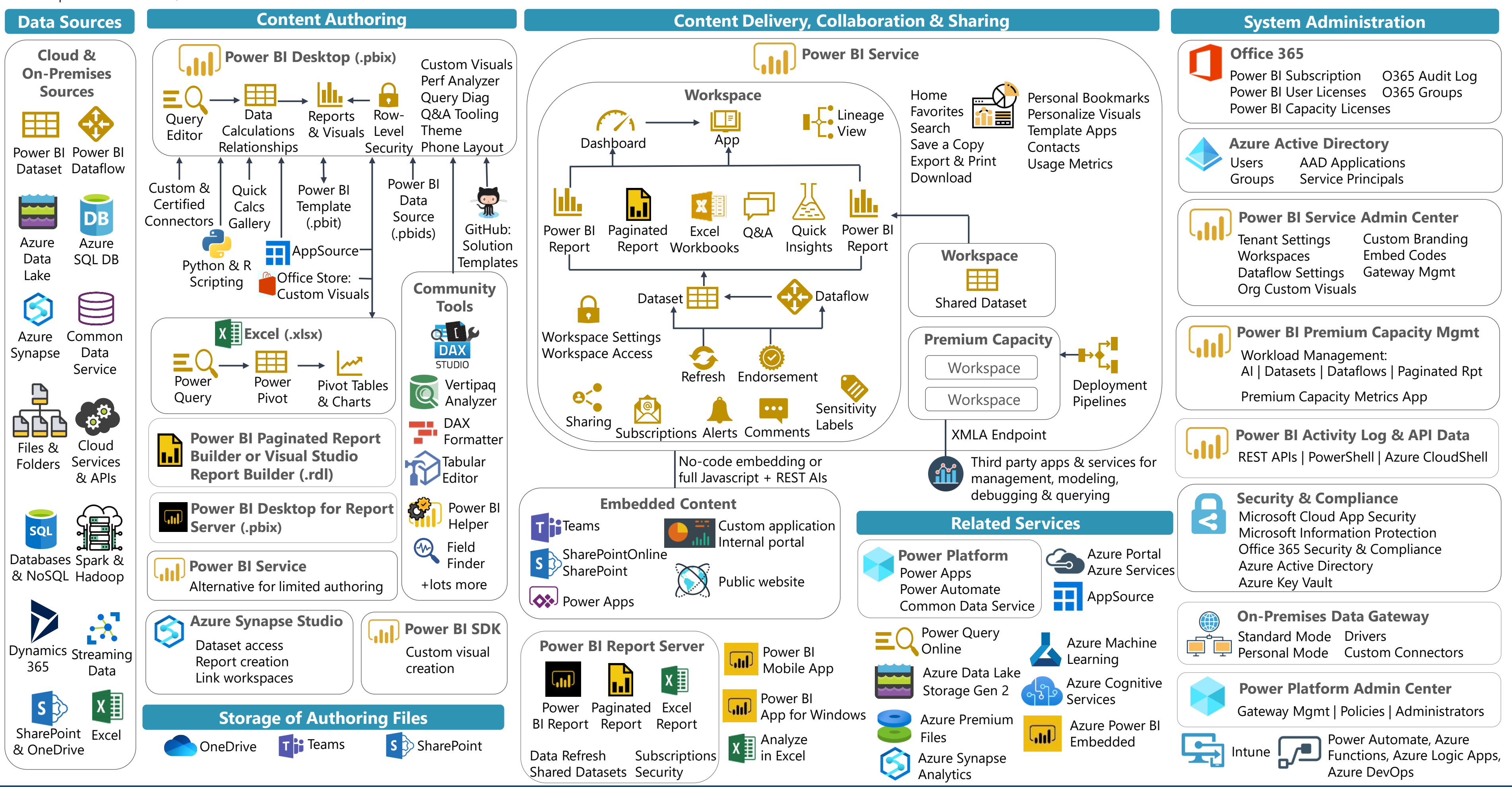

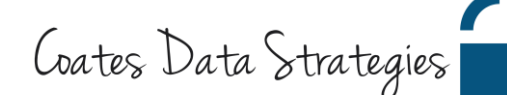

Creative Commons License: Attribution-NonCommercial-NoDerivative Works 3.0